# **Modelación, Simulación y Control de Aerogeneradores con Generador de Inducción Doblemente Alimentado Utilizando Matlab**

W. Vásquez J. Játiva

*Escuela Politécnica Nacional, EPN E-mail: wilson.vasquezg@hotmail.com; jesus.jativa@epn.edu.ec*

## *Resumen*

**En este trabajo se presenta la modelación de los componentes aerodinámicos, mecánicos, eléctricos y de control del aerogenerador con generador de inducción doblemente alimentado (DFIG). La modelación es empleada para crear un programa en el software Matlab. Se utiliza el método de Runge Kutta de cuarto orden para solucionar las ecuaciones diferenciales existentes en la modelación. La estrategia de control del convertidor PWM bidireccional se base en la técnica de control vectorial que emplea marcos de referencia giratorios, la cual permite el control de las potencias activa y reactiva producidas por el DFIG. Se describe el proceso de inicialización del sistema aerogenerador con DFIG, para obtener las condiciones de estado estable antes de iniciar la simulación. Se analiza el comportamiento del aerogenerador con DFIG ante cambios de la velocidad del viento y fallas de corto circuito. Los resultados finales muestran que la potencia activa del DFIG varía de acuerdo al comportamiento de la velocidad del viento, mientras que la potencia reactiva permanece casi invariante. Los resultados obtenidos son comparados con los resultados del modelo del aerogenerador con DFIG existente en Simulink de Matlab.**

*Palabras clave***—aerogenerador, control del convertidor de frecuencia, energía eólica, generador de inducción doblemente alimentado.**

#### *Abstract*

**In this work the modeling of the aerodynamic, mechanic, electric, and control components of the Doubly-Fed Induction Generator (DFIG) Wind Turbine is presented. The modeling is used to create a program in the software Matlab. The fourth order Runge-Kutta method is used to solve the differential equations existing in the modeling. The control strategy of the back-to-back PWM converter is based on the vector control technique with rotating reference frames which allows the control of the DFIG's active and reactive power. The initialization process of the whole system DFIG Wind Turbine is described in order to obtain the steady state conditions of the system before of starting the simulation. The behavior of the DFIG Wind Turbine is analyzed in the face of wind speed changes and short circuit faults. The final results show that DFIG's active power varies in accordance to the wind speed's behavior while its reactive power keeps almost invariant. The results obtained are compared with the results of DFIG Wind Turbine's basic model existing in Simulink of Matlab.**

*Index terms***—Doubly-fed induction generator, frequency converter control, modeling, wind energy.**

Recibido: 19-09-2014, Aprobado tras revisión: 21-11-2014.

Forma sugerida de citación: Vásquez, W. y Játiva, J. (2015). "Modelación, Simulación y Control de Aerogeneradores con Generador de Inducción Doblemente Alimentado Utilizando Matlab". Revista Técnica *"energía"*. Nº 11, Pp. 143-152.

ISSN 1390-5074.

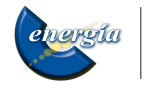

# **1. INTRODUCCIÓN**

La modelación y simulación de aerogeneradores han permitido analizar su comportamiento e influencia sobre el sistema eléctrico de potencia al cual están conectados, en especial cuando la penetración eólica es alta y está en riesgo la estabilidad del sistema.

A lo largo del tiempo se han desarrollado diversos modelos matemáticos de los principales componentes de diversos aerogeneradores, con el afán de conocer a fondo su funcionamiento, determinar sus limitaciones y obtener soluciones más cercanas a la realidad. En este documento se describen modelos matemáticos para los componentes aerodinámicos, mecánicos, eléctricos y de control del aerogenerador con DFIG, de velocidad variable. Estos modelos son incorporados en un programa desarrollado en el paquete computacional Matlab, para analizar el comportamiento del aerogenerador y su control durante estado estable y estado transitorio, frente a variaciones de viento y fallas de cortocircuito, mediante el trazado de las principales variables aerodinámicas, mecánicas y eléctricas.

# **2. SISTEMA MECÁNICO Y DE CONTROL DE AEROGENERADORES DE VELOCIDAD VARIABLE**

Los aerogeneradores de velocidad variable requieren para su simulación modelos matemáticos de los siguientes componentes: viento efectivo sobre las hélices, hélices, acoplamiento mecánico y control del ángulo de inclinación. Otros componentes como la torre, el buje, la góndola, etc., no serán considerados en el análisis por su poca influencia con la red eléctrica [1].

#### **2.1. Modelo del viento**

En cualquier punto sobre la superficie terrestre el viento es el resultado de la combinación de vientos geostróficos (vientos globales), que dependen de condiciones macro-meteorológicas, y de vientos locales, que varían según la localización geográfica del sitio, el clima, la altura, la rugosidad sobre la superficie de la tierra y los obstáculos en los alrededores [2].

El modelo del viento se basa en la suma de dos componentes: la velocidad media, establecida por el viento geostrófico, y la turbulencia, relacionada a las fluctuaciones irregulares del viento local [2]. La representación matemática de la turbulencia longitudinal se la realiza mediante la función de densidad de energía de la turbulencia del viento,  $S(f)$ , expresada matemáticamente con el modelo de Kaimal de acuerdo a la ecuación (1).

$$
S(f) = \frac{\sigma^2 \cdot L_t}{2 \cdot v_m \cdot \left(1 + \frac{3}{2} \cdot \frac{L_t}{v_m} \cdot f_t\right)^{5/3}}
$$
(1)

Donde  $f_t$  es la frecuencia de la turbulencia  $[Hz]$ ,  $L_t$  es la longitud de la escala de la turbulencia [m],  $\sigma^2$ es la varianza  $[m^2/s^2]$  y  $v_m$  es la velocidad media del viento  $[m/s]$  a la altura del buje de un aerogenerador.

El valor de  $L_t$  Ltdepende de la altura de la torre del aerogenerador. Para torres con una altura menor a 20 *m*, la longitud de la escala de la turbulencia es igual a:

$$
L_t = 20 \cdot z \tag{2}
$$

Siendo  $z$  la altura de la torre  $[m]$ . Mientras que si la altura de la torre del aerogenerador supera los 20 *m*, la longitud de escala de la turbulencia tiene un valor de 600 *m* . En la Fig. 1 se muestra el esquema del modelo de la velocidad equivalente del viento.

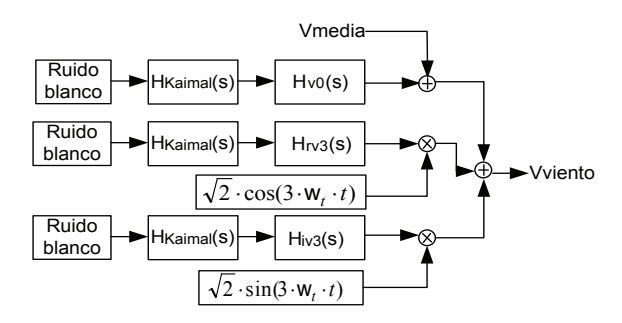

**Figura 1: Esquema del modelo de la velocidad equivalente del viento**

Para modelar las variaciones del viento en el dominio del tiempo se emplea un generador de ruido blanco, seguido de un filtro que presente una densidad espectral de energía aproximada a la del modelo de Kaimal representado por la función de transferencia de la ecuación (3).

$$
H_{Kaimal}(s) = \sigma \cdot \sqrt{\frac{2 \cdot L_t}{v_m} \cdot \frac{0.0182 \cdot c^2 \cdot s^2 + 1.3653 \cdot c \cdot s + 0.9846}{1.3463 \cdot c^2 \cdot s^2 + 3.7593 \cdot c \cdot s + 1}}
$$
 (3)

 $\overline{c}$ 

$$
=\frac{4 \cdot L_t}{2 \cdot \pi \cdot v_m} \tag{4}
$$

La expresión de  $H_{\nu 0}$  se presenta en la ecuación (5).

$$
H_{\nu 0}(s) = \frac{4,7869 \cdot d_{TF} \cdot s + 0,9904}{7,6823 \cdot d_{TF}^2 \cdot s^2 + 7,3518 \cdot d_{TF} \cdot s + 1}
$$
(5)

Siendo

$$
d_{TF} = \frac{R}{v_m} \tag{6}
$$

chergia

Donde  $R$  es el radio de las hélices  $[m]$ . Las respuestas de las funciones  $H_{rv3}(s)$  y  $H_{iv3}(s)$  se obtienen aplicando la función de transferencia  $H_{Kaimal}(s)$ como entrada a la siguiente expresión:

$$
H_{rv3} = H_{iv3} = \frac{0.277 \cdot d_{TF} \cdot s + 0.0307}{0.369 \cdot d_{TF}^2 \cdot s^2 + 1.77 \cdot d_{TF} \cdot s + 1} \tag{7}
$$

Consecuentemente, la velocidad del viento formulada en el dominio del tiempo es [3]:

$$
v_v(t) = v_m + V_0(t) + rV_3(t) \cdot \sqrt{2} \cdot \cos(3 \cdot \omega_t \cdot t) + iV_3(t) \cdot \sqrt{2} \cdot \sin(3 \cdot \omega_t \cdot t)
$$
 (8)

#### **2.2. Modelo de las hélices**

La potencia mecánica de la turbina (hélices) de un aerogenerador puede ser calculada empleando la siguiente ecuación:

$$
P_t = \frac{1}{2} \cdot \rho \cdot C_p \cdot \pi \cdot R^2 \cdot \nu_v^3 \left[ W \right] \tag{9}
$$

Siendo  $\rho$  la densidad del aire  $\left[kg/m^2\right]$  y  $C_p$  el coeficiente de potencia.

Para un aerogenerador cuya área de barrido forme un disco, la ley de Betz establece que máximo se puede convertir el 59,26% de la energía cinética del viento a energía mecánica útil [4]. A este límite de aprovechamiento se lo conoce como Coeficiente de potencia y está definido por la siguiente relación:

$$
C_p = \frac{P_t}{P_v} < 59,26\% \tag{10}
$$

Donde  $P_t$  es la potencia mecánica de la turbina y  $P_v$  es la potencia del viento. La expresión matemática utilizada para el cálculo de  $C_p$  se presenta en la ecuación (11).

$$
C_p = c_1 \cdot \left(\frac{c_2}{\lambda_i} - c_3 \cdot \beta_i - c_4\right) \cdot e^{\frac{-c_5}{\lambda_i}} + c_6 \cdot \lambda \tag{11}
$$

El valor del coeficiente de potencia depende de los valores del ángulo de inclinación de las hélices  $\beta_i$  y de la velocidad específica  $\lambda$ . La velocidad específica se define como la relación entre la velocidad tangencial en el extremo de la hélice  $v_t$  y la velocidad del viento  $v_n$ .

$$
\lambda = \frac{\nu_t}{\nu_v} \tag{12}
$$

Las ecuaciones (13) y (14) son empleadas para el cálculo de  $C_p$ .

$$
\frac{1}{\lambda_i} = \frac{1}{\lambda + 0.08 \cdot \beta_i} - \frac{0.035}{\beta_i^3 + 1}
$$
 (13)

$$
\lambda = \frac{\omega_t \cdot R}{v_v} \text{ [rad mec]}
$$
 (14)

Siendo  $\omega_t$  la velocidad angular mecánica de la turbina  $[rad \, mec/s]$ . Los valores de las constantes  $c_1$ ,  $c_2$ ,  $c_3$ ,  $c_4$ ,  $c_5$  y  $c_6$  son 0,5176; 116; 0,4; 5; 21 y 0,0068; respectivamente. En la Fig. 2 se muestra la variación del coeficiente de potencia  $C_p$  para distintos valores de  $\lambda$  y  $\beta_i$ . El coeficiente de potencia máximo  $C_{p \, max}$  calculado es 0,48 para una velocidad específica  $\lambda$  de 8,1.

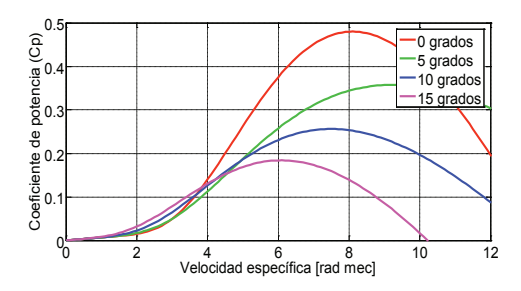

**Figura 2: Coeficiente de potencia en función de la velocidad específica y del ángulo de inclinación de las hélices**

El torque sobre la turbina está dado por la siguiente expresión:

$$
T_t = \frac{P_t}{\omega_t} = \frac{1}{2} \cdot \frac{\rho \cdot C_p \cdot \pi \cdot R^3 \cdot \nu_v^2}{\lambda} \quad [N \cdot m] \tag{15}
$$

#### **2.3. Modelo del acoplamiento mecánico**

Las hélices de un aerogenerador de velocidad variable están acopladas a un eje de baja velocidad, transmitiéndole el torque provocado por el impacto del viento a su superficie. El acoplamiento mecánico entre el eje de baja velocidad y el eje del rotor del generador eléctrico se realiza a través de una caja multiplicadora de velocidad, la cual se encarga de disminuir el torque y aumentar la velocidad de giro.

Con el objetivo de obtener respuestas aproximadas del comportamiento del aerogenerador de velocidad variable ante variaciones de la velocidad del viento y en eventos transitorios ocurridos en el sistema eléctrico del que forma parte, se emplea el modelo de dos masas cuyo esquema se indica en la Fig. 3.

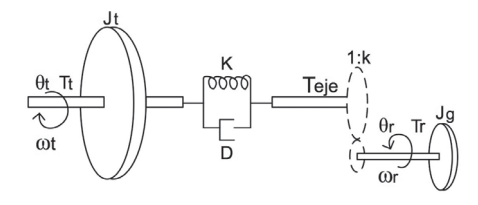

**Figura 3: Modelo de dos masas**

145

En este se considera a la inercia de la turbina  $J_t$ y a la inercia equivalente del generador  $J<sub>g</sub>$  como dos masas conectadas a través de un eje flexible ubicado en el lado de baja velocidad, caracterizado por una rigidez *K* y un amortiguamiento *D* [1]. La caja multiplicadora de velocidad tiene una relación de cambio de 1:*k*, en la cual no se consideran pérdidas de potencia y se asume que el eje de alta velocidad es totalmente rígido.

El modelo de dos masas permite analizar el comportamiento de las partes mecánicas que interactúan con el sistema eléctrico y está compuesto por las siguientes ecuaciones:

$$
\frac{d\theta_t}{dt} = \omega_t \left[ rad/s \right] \tag{16}
$$

$$
\frac{d\theta_k}{dt} = \omega_t - \frac{\omega_r}{k} \left[ rad/s \right] \tag{17}
$$

$$
\frac{d\omega_t}{dt} = \frac{T_t - T_{eje}}{J_t} \left[ rad/s^2 \right] \tag{18}
$$

$$
\theta_k = \theta_t - \frac{\theta_r}{k} \text{ [rad]}
$$
 (19)

$$
T_{eje} = D \cdot \left(\omega_t - \frac{\omega_r}{k}\right) + K \cdot \theta_k \left[N \cdot m\right] \tag{20}
$$

$$
T_r = \frac{T_{eje}}{k} \left[ N \cdot m \right] \tag{21}
$$

Donde  $\theta_t$  y  $\theta_r$  son las posiciones angulares de la turbina y del rotor respectivamente.

## **2.4. Modelo del control del ángulo de inclinación de las hélices**

Los aerogeneradores de velocidad variable poseen un sistema electromecánico compuesto por servomotores que ajustan el ángulo de inclinación de las hélices alrededor de su eje longitudinal. Este mecanismo es activado cuando se requiere frenar aerodinámicamente el aerogenerador en caso de una falla de cortocircuito y cuando la velocidad del viento sobrepasa su valor nominal. Para altas velocidades de viento el mecanismo de giro de las hélices permite regular tanto la velocidad del rotor del generador como la potencia eléctrica entregada a la red, limitándolos a sus valores nominales.

En la Fig. 4 se muestra el esquema del modelo del control del ángulo de inclinación de las hélices. La ecuación (22) representa el modelo del componente servo mecánico del control del ángulo de inclinación.

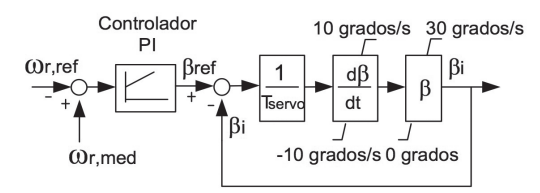

**Figura 4: Modelo del control del ángulo de inclinación**

$$
\frac{d\beta_i}{dt} = \frac{\beta_{ref} - \beta_i}{T_{servo}}\tag{22}
$$

En el presente trabajo se considera una constante de tiempo servo mecánica  $T_{servo}$  de 0,1 *s*, una rapidez de cambio de  $\pm 10^{\circ}/s$  y los valores mínimo y máximo del ángulo de inclinación son 0° y 30° respectivamente.

# **3. SISTEMA ELÉCTRICO Y DE CONTROL DEL AEROGENERADOR CON DFIG**

## **3.1. Modelo dinámico de la máquina de inducción**

Las ecuaciones de voltaje del estator y del rotor de una máquina de inducción expresadas en variables qd0 y considerando un marco arbitrario de referencia son:

$$
v_{qdos} = r_s \cdot i_{qdos} + \omega \cdot \lambda_{dqs} + \frac{a}{dt} \lambda_{qdos} \qquad (23)
$$

$$
v'_{qd0r} = r'_r \cdot i'_{qd0r} + (\omega - \omega_r) \cdot \lambda'_{dqr} + \frac{d}{dt} \lambda'_{qd0r}
$$
 (24)

La ecuación (25) corresponde al torque electromagnético  $T_e$  en función de las corrientes del estator y del rotor en variables qd0. El torque electromagnético es positivo cuando la máquina de inducción opera como motor.

$$
T_{\rm e} = \frac{3}{2} \cdot \left(\frac{polos}{2}\right) \cdot L_M \cdot \left(i_{qs} \cdot i'_{dr} - i_{ds} \cdot i'_{qr}\right) \tag{25}
$$

Ya que generalmente los parámetros eléctricos de la máquina de inducción son expresados en ohmios o en por unidad, se requiere formular las ecuaciones de voltajes en términos de reactancias de la siguiente manera:

$$
v_{qs} = r_s \cdot i_{qs} + \frac{\omega}{\omega_b} \cdot \psi_{ds} + \frac{1}{\omega_b} \cdot \frac{d}{dt} \psi_{qs} \tag{26}
$$

$$
\nu_{ds} = r_s \cdot i_{ds} - \frac{\omega}{\omega_b} \cdot \psi_{qs} + \frac{1}{\omega_b} \cdot \frac{d}{dt} \psi_{ds} \tag{27}
$$

$$
v_{0s} = r_s \cdot i_{0s} + \frac{1}{\omega_b} \cdot \frac{d}{dt} \psi_{0s} \tag{28}
$$

$$
v'_{qr} = r'_r \cdot i'_{qr} + \left(\frac{\omega - \omega_r}{\omega_b}\right) \cdot \psi'_{dr} + \frac{1}{\omega_b} \cdot \frac{d}{dt} \psi'_{qr} \tag{29}
$$

$$
v'_{dr} = r'_r \cdot i'_{dr} - \left(\frac{\omega - \omega_r}{\omega_b}\right) \cdot \psi'_{qr} + \frac{1}{\omega_b} \cdot \frac{d}{dt} \psi'_{dr} \tag{30}
$$

$$
\nu'_{0r} = r'_r \cdot i'_{0r} + \frac{1}{\omega_b} \cdot \frac{d}{dt} \psi'_{0r}
$$
 (31)

## *3.1.1. Ecuaciones para la simulación de la máquina de inducción en el marco de referencia arbitrario*

Las ecuaciones empleadas para la simulación de la máquina de inducción en el marco de referencia arbitrario se detallan a continuación [5]:

$$
\frac{d}{dt}\psi_{qs} = \omega_b \cdot \left[ v_{qs} - \frac{\omega}{\omega_b} \cdot \psi_{ds} + \frac{r_s}{X_{ls}} \cdot (\psi_{mq} - \psi_{qs}) \right]
$$
(32)

$$
\frac{d}{dt}\psi_{ds} = \omega_b \cdot \left[ v_{ds} + \frac{\omega}{\omega_b} \cdot \psi_{qs} + \frac{r_s}{X_{ls}} \cdot (\psi_{md} - \psi_{ds}) \right]
$$
(33)

$$
\frac{a}{dt}\psi_{0s} = \omega_b \cdot \left[v_{0s} - \frac{r_s}{X_{ls}} \cdot \psi_{0s}\right]
$$
\n(34)

$$
\frac{d}{dt}\psi'_{qr} = \omega_b \cdot \left[ \nu'_{qr} - \left( \frac{\omega - \omega_r}{\omega_b} \right) \cdot \psi'_{dr} + \frac{r_r}{X'_{tr}} \cdot \left( \psi_{mq} - \psi'_{qr} \right) \right]
$$
(35)

7

$$
\frac{d}{dt}\psi'_{dr} = \omega_b \cdot \left[v'_{dr} + \left(\frac{\omega_r}{\omega_b}\right) \cdot \psi'_{qr} + \frac{\omega_r}{X'_{lr}} \cdot (\psi_{md} - \psi'_{dr})\right]
$$
\n
$$
d_{dr} = \left[\frac{\omega_r}{\omega_b}\right] \cdot \left[v'_{qr} + \frac{\omega_r}{X'_{lr}}\right]
$$
\n(36)

$$
\frac{d}{dt}\psi'_{0r} = \omega_b \cdot \left[ v'_{0r} - \frac{r}{X'_{lr}} \cdot \psi'_{0r} \right]
$$
(37)

$$
\psi_{mq} = X_{aq} \cdot \left(\frac{\psi_{qs}}{X_{ls}} + \frac{\psi'_{qr}}{X'_{lr}}\right) \tag{38}
$$

$$
\psi_{md} = X_{ad} \cdot \left(\frac{\psi_{ds}}{X_{ls}} + \frac{\psi_{dr}'}{X_{lr}'}\right) \tag{39}
$$

$$
X_{aq} = X_{ad} = \left(\frac{1}{X_M} + \frac{1}{X_{ls}} + \frac{1}{X'_{lr}}\right)^{-1}
$$
(40)

Al resolver las ecuaciones anteriores en donde las variables de estado son los enlaces de flujo por segundo  $\psi$  se puede determinar las corrientes del estator y del rotor utilizando las siguientes expresiones matemáticas:

$$
i_{qs} = \frac{1}{X_{ls}} \cdot (\psi_{qs} - \psi_{mq}) \tag{41}
$$

$$
i_{ds} = \frac{1}{X_{ls}} \cdot (\psi_{ds} - \psi_{md})
$$
\n(42)

$$
i_{0s} = \frac{1}{X_{ls}} \cdot \psi_{0s} \tag{43}
$$

$$
i'_{qr} = \frac{1}{X'_{lr}} \cdot (\psi'_{qr} - \psi_{mq})
$$
\n(44)

$$
i'_{dr} = \frac{1}{X'_{lr}} \cdot (\psi'_{dr} - \psi_{md})
$$
\n(45)

$$
i'_{0r} = \frac{1}{X'_{lr}} \cdot \psi'_{0r} \tag{46}
$$

$$
T_e = \psi_{ds} \cdot i_{qs} - \psi_{qs} \cdot i_{ds} \tag{47}
$$

Finalmente, para determinar la velocidad angular del rotor se resuelve la ecuación diferencial (48).

$$
\frac{d}{dt}\omega_r = \frac{\omega_b}{2 \cdot H} \cdot (T_e - T_l) \tag{48}
$$

Donde *H* es la constante de inercia del generador,  $\omega_b$  es la velocidad angular base y  $T_L$  es el torque de carga.

#### **3.2. Convertidor estático de frecuencia**

El convertidor estático de frecuencia suministra al rotor del generador un voltaje trifásico de magnitud y frecuencia variable, permite flujo bidireccional de potencia activa y conecta el rotor del DFIG con la red eléctrica. El convertidor estático de frecuencia es modelado como una fuente controlada de voltaje sin pérdidas, a través de las ecuaciones (49) y (50) en el eje de cuadratura y en el eje directo respectivamente.

$$
V_{AC,q} = K_0 \cdot PWM_q \cdot V_{DC} \tag{49}
$$

$$
V_{AC,d} = K_0 \cdot PWM_d \cdot V_{DC} \tag{50}
$$

Siendo  $V_{AC,q}$  y  $V_{AC,d}$  los voltajes en corriente alterna del convertidor en los ejes q y d,  $V_{DC}$  el voltaje en corriente continua del convertidor, PWM<sub>q</sub> y  $PWM_d$  los componentes del factor de modulación de ancho de pulso en los ejes q y d, y  $K_0$  el factor correspondiente al método de modulación sinusoidal, su valor es de  $\sqrt{3}/(2 \cdot \sqrt{2})$ .

#### *3.2.1. Enlace de voltaje en DC*

Compuesto principalmente por un capacitor, el enlace de voltaje en DC del convertidor estático de frecuencia almacena energía eléctrica en forma de campo magnético [6], como lo indica la siguiente expresión:

$$
E_C = \int P \cdot dt = \frac{1}{2} \cdot C \cdot v_{dc}^2 \tag{51}
$$

Siendo:

$$
P = P_r - P_c \tag{52}
$$

 $P$  es el flujo neto de potencia en el capacitor,  $P_r$  es la potencia del rotor,  $P_c$  es la potencia del convertidor del lado de la red y *C* es la capacitancia. Derivando la ecuación (51) se obtiene:

$$
\frac{dv_{dc}}{dt} = \frac{P_r - P_c}{C \cdot v_{dc}}\tag{53}
$$

## *3.2.2. Filtro R-L*

El filtro R-L ubicado junto al convertidor cercano a la red eléctrica posee una resistencia e inductancia dispuestas en serie que disminuyen el contenido de armónicos generados por el encendido y apagado de los IGBTs del convertidor estático de frecuencia. En la Fig. 5 se indica el esquema del filtro R-L.

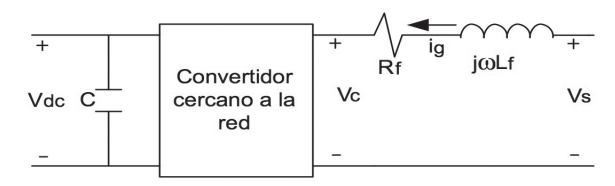

**Figura 5: Esquema del filtro R-L**

$$
\nu_{s,q} = R_f \cdot i_{g,q} + L_f \cdot \frac{di_{g,q}}{dt} + \omega_e \cdot L_f \cdot i_{g,d} + \nu_{c,q} \tag{54}
$$

$$
v_{s,d} = R_f \cdot i_{g,d} + L_f \cdot \frac{a_{g,d}}{dt} - \omega_e \cdot L_f \cdot i_{g,q} + v_{c,d} \tag{55}
$$

## **3.3. Control del convertidor estático de frecuencia empleando marcos de referencia**

#### *3.3.1. Control del convertidor del lado del rotor*

Para desacoplar el control de la potencia activa y potencia reactiva producidas por el DFIG se emplea el Marco de Referencia del Flujo del Estator (MRFE), girando velocidad sincrónica  $\omega_s$ . Si considera que el vector del enlace de flujo del estator  $\overrightarrow{\lambda_s}$  es colineal con el eje directo del MRFE, según se indica en la Fig. 6, su módulo es igual a:

$$
\lambda_{s,q}^s = 0 \tag{56}
$$

$$
\lambda_{s,d}^s = |\vec{\lambda_s}| \tag{57}
$$

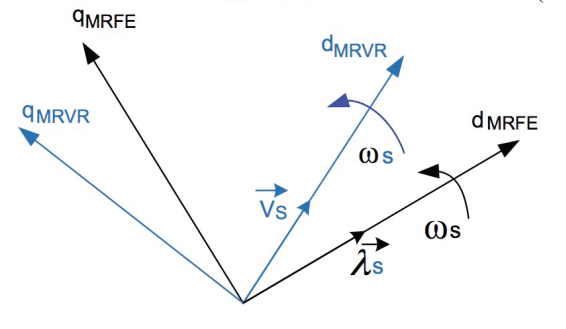

**Figura 6: Marcos de referencia empleados para el control del DFIG**

El esquema de control del convertidor del lado del rotor se muestra en la Fig. 7.

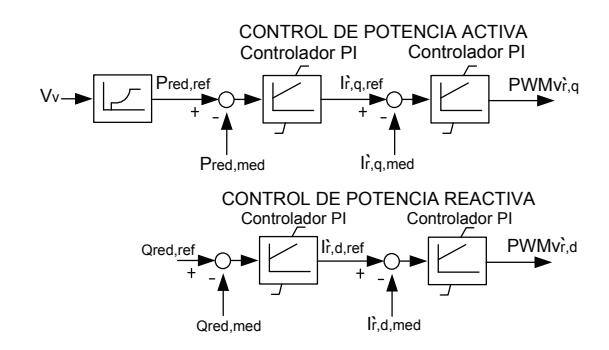

**Figura 7: Lazos de control del convertidor del lado del rotor**

## *3.3.2. Control del convertidor cercano a la red eléctrica*

El control del convertidor cercano a la red eléctrica permite mantener el voltaje  $v_{dc}$  constante y el factor de potencia del convertidor igual a uno, cuando el DFIG opera en modo subsincrónico o supersincrónico. Para este control se utiliza el Marco de Referencia del Voltaje de la Red (MRVR) [7].

El vector del voltaje del estator  $\vec{v_s}$  es alineado con el eje directo del MRVR que gira a velocidad  $\omega_s$ . Consecuentemente, el voltaje  $\vec{v}_s$  sólo tiene componente en el eje directo.

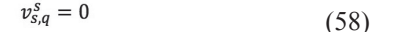

$$
v_{s,d}^s = |\lambda_s| \tag{59}
$$

Tomando en cuenta lo explicado anteriormente las ecuaciones del modelo del filtro R-L sufren las siguientes modificaciones:

$$
0 = R_f \cdot i_{g,q} + L_f \cdot \frac{di_{g,q}}{dt} + \omega_e \cdot L_f \cdot i_{g,d} + v_{c,q} \tag{60}
$$

$$
|\overrightarrow{v_s}| = R_f \cdot i_{g,d} + L_f \cdot \frac{di_{g,d}}{dt} - \omega_e \cdot L_f \cdot i_{g,q} + v_{c,d} \quad (61)
$$

La Fig. 8 contiene el esquema del control del convertidor del cercano a la red.

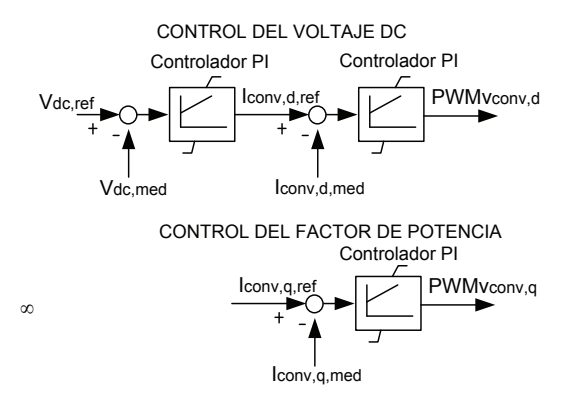

**Figura 8: Lazos de control del convertidor cercano a la red**

## **3.4. Inicialización de los componentes del aerogenerador con DFIG**

La inicialización es un procedimiento sucesivo en el cual las ecuaciones de los modelos de los componentes del aerogenerador con DFIG son resueltas empleando los resultados del flujo de potencia, estableciendo las derivadas a cero y con algunos datos de entrada de variables no eléctricas.

#### *3.4.1. Flujo de potencia de la red eléctrica*

La solución del flujo de potencia de la red eléctrica, mostrada en la Fig. 9, requiere como datos iniciales la magnitud  $V_{\infty}$  y el ángulo  $\theta_{\infty}$  del voltaje de la barra infinita a la que se conecta el DFIG, y las potencias activa  $P_{red}$  y reactiva  $Q_{red}$  de generación.

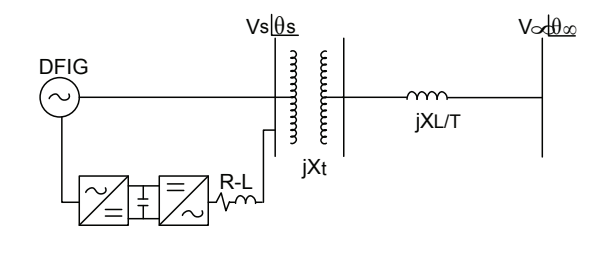

**Figura 9: DFIG conectado a la red eléctrica**

Las ecuaciones resultantes del flujo de potencia  $S_{s\infty}$  se detallan a continuación:

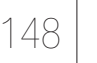

$$
P_{red} = \frac{V_s \cdot V_\infty \cdot \sin \theta_{\text{so}}}{X_t + X_{L/T}}
$$
(62)

$$
Q_{red} = \frac{V_s^2 - V_s \cdot V_\infty \cdot \cos \theta_{s\infty}}{X_t + X_{L/T}}
$$
(63)

Siendo  $\theta_{s\infty} = \theta_s - \theta_{\infty}$ . Resolviendo las ecuaciones no lineales (62) y (63) se obtiene los valores de las variables  $V_s$  y  $\theta_s$ .

## *3.4.2. Cálculo de las condiciones en estado estable del DFIG*

Al aplicar la ley de voltaje de Kirchhoff en el circuito equivalente del DFIG [8], mostrado en la Fig. 10, se obtienen cuatro ecuaciones no lineales que permiten calcular los valores iniciales de las variables del DFIG.

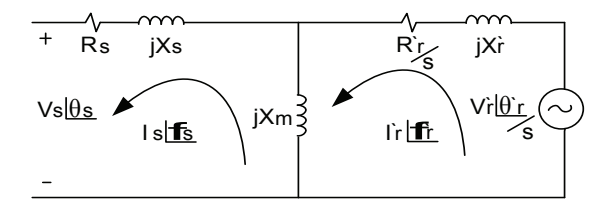

**Figura 10: Circuito equivalente monofásico del DFIG**

$$
V_s \cdot \cos \theta_s + R_s \cdot I_s \cdot \cos \phi_s - (X_s + X_m) \cdot I_s
$$
  
\n
$$
\cdot \sin \phi_s + X_m \cdot I'_r \cdot \sin \phi'_r = 0
$$
 (64)

$$
V_s \cdot \sin \theta_s + R_s \cdot I_s \cdot \sin \theta_s + (X_s + X_m) \cdot I_s
$$
  
\n
$$
\cos \theta_s - X_m \cdot I'_r \cdot \cos \theta'_r = 0
$$
 (65)

$$
V'_r \cdot \cos \theta'_r - s \cdot X_m \cdot I_s \cdot \sin \phi_s - R'_r \cdot I'_r \cdot \cos \phi'_r + s
$$
  
 
$$
\cdot (X'_r + X_m) \cdot I'_r \cdot \sin \phi'_r = 0
$$
 (66)

$$
V'_r \cdot \sin \theta'_r + s \cdot X_m \cdot l_s \cdot \cos \phi_s - R'_r \cdot l'_r \cdot \sin \phi'_r - s
$$
  
 
$$
\cdot (X'_r + X_m) \cdot l'_r \cdot \cos \phi'_r = 0
$$
 (67)

Despreciando las pérdidas en los devanados del estator y rotor del DFIG las ecuaciones de las potencias activa, reactiva y mecánica son:

$$
P_{red} - V_s \cdot I_s \cdot \cos \theta_s + V'_r \cdot I'_r \cdot \cos \theta'_r = 0 \tag{68}
$$

$$
Q_{red} - V_s \cdot I_s \cdot \sin \theta_s = 0 \tag{69}
$$

$$
P_m - V_s \cdot I_s \cdot \cos \theta_s - V'_r \cdot I'_r \cdot \cos \theta'_r
$$
  
 
$$
- (R_s \cdot I_s^2 + R'_r \cdot I'_r{}^2) = 0
$$
 (70)

j

Con el propósito de tener una expresión matemática que relacione la potencia mecánica y el deslizamiento del generador se plantea la siguiente ecuación:

$$
P_m = k_0 \cdot (1 - s)^7 \tag{71}
$$

Para determinar las condiciones en estado estable del DFIG se resuelven las ecuaciones no lineales (64) a la (70), cuyas incógnitas son las variables  $V'_r$ ,  $\theta'_r$ ,  $I'_r$ ,  $\phi'_r$ ,  $I_s$ ,  $\phi_s$  y s. Las condiciones iniciales establecidas para las variables son: 0,1; 0,1; 1; 0,1; 1; 0,1 y 0, respectivamente [8].

Al conocer las magnitudes y ángulos de los voltajes del estator y del rotor se emplean las ecuaciones del modelo dinámico de la máquina de inducción, estableciendo sus derivadas a cero, para determinar las condiciones iniciales  $\psi^{(0)}$ 

## *3.4.4. Inicialización del modelo del acoplamiento mecánico*

Las condiciones iniciales del modelo del acoplamiento mecánico se obtienen estableciendo en sus ecuaciones las derivadas a cero.

$$
\omega_t^{(0)} = \frac{\omega_r^{(0)}}{k} \tag{72}
$$

$$
T_t^{(0)} = T_{eje}^{(0)}\tag{73}
$$

$$
T_{eje}^{(0)} = \frac{k \cdot P_r^{(0)}}{\omega_r^{(0)}}
$$
 (74)

#### *3.4.3. Inicialización del modelo de las hélices*

Con los valores iniciales de la velocidad  $\omega_t^{(0)}$  y del torque de la turbina  $T_t^{(0)}$  se calcula la velocidad media del viento con la ecuación (75), para la condición de generación establecida en el flujo de potencia.

$$
T_t^{(0)} = \frac{1}{2} \cdot \frac{\rho \cdot C_p^{(0)} \cdot \pi \cdot R^3 \cdot \nu_m^2}{\lambda^{(0)}}
$$
(75)

# **4. ANÁLISIS DE RESULTADOS**

## **4.1. Desempeño del sistema frente a velocidades de viento determinísticas**

En la Fig. 11 (a) y Fig. 11 (b) se muestra el comportamiento de las principales variables del aerogenerador con DFIG frente a incrementos graduales de la velocidad del viento de 1 m/s en intervalos de 15 s, partiendo una velocidad de 9,11 m/s hasta alcanzar los 12,11 m/s. Cuando la velocidad del viento y la velocidad del rotor sobrepasan sus valores nominales, aproximadamente 11,3 m/s y 1980 rpm, el control del ángulo de inclinación y el control de potencia activa cambian de modo pasivo a modo activo, estableciendo la potencia activa generada a 2 MW.

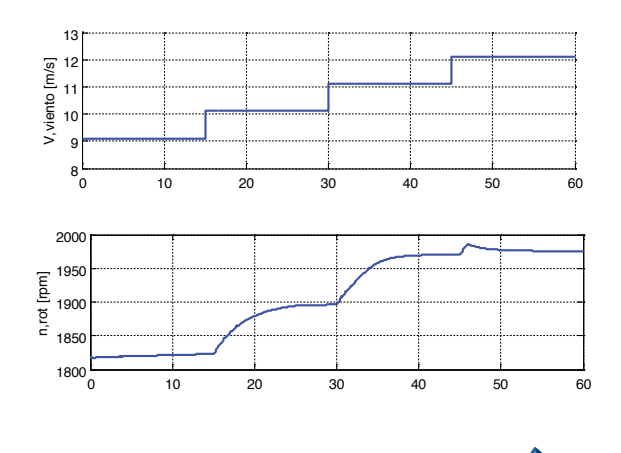

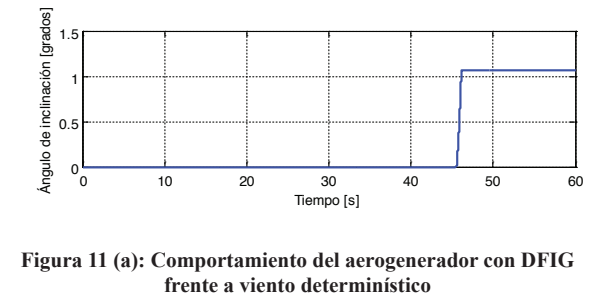

Pred [MW] **Figura 11 (a): Comportamiento del aerogenerador con DFIG** frente a viento determinístico

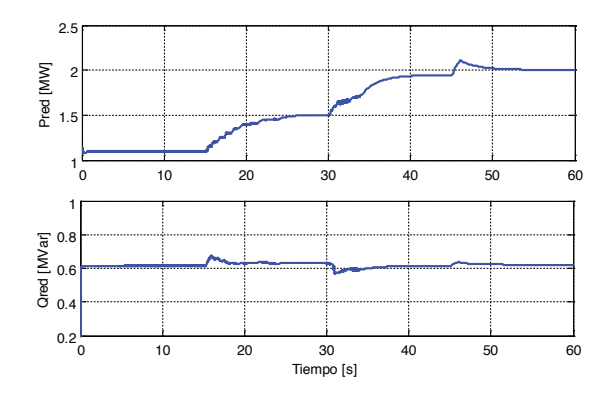

**Figura 11 (b): Comportamiento del aerogenerador con DFIG frente a viento determinístico**

Para comparar el desempeño entre el modelo del aerogenerador con DFIG realizado y el existente en la biblioteca de Matlab, se modificaron los parámetros mecánicos, eléctricos y de control del bloque Wind Turbine Doubly-Fed Induction Generator en Simulink. Los resultados de la simulación se presentan en las siguientes figuras:

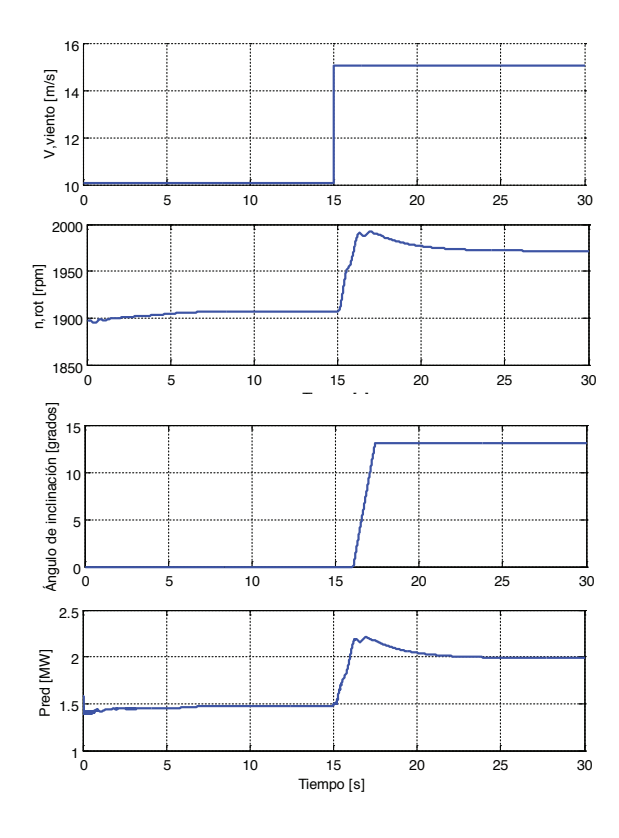

1.1 1.1 **Figura 12 (a): Respuesta del aerogenerador con DFIG ante un incremento de 5 m/s en la velocidad del viento**

<sup>0</sup> <sup>5</sup> <sup>10</sup> <sup>15</sup> <sup>20</sup> <sup>25</sup> <sup>30</sup> 0.8

 $\delta$  5 10 15 20 25 30  $\delta$  5 10 15 20 25 30  $\delta$  5 10  $\delta$  5 10  $\delta$  5 10  $\delta$  5 10  $\delta$  5 10  $\delta$  5 10  $\delta$  5 10  $\delta$  5 10  $\delta$  5 10  $\delta$  5 10  $\delta$  5 10  $\delta$  5 10  $\delta$  5 10  $\delta$  5 10  $\delta$  5 10  $\delta$  5 10  $\delta$  5 10  $\delta$  5

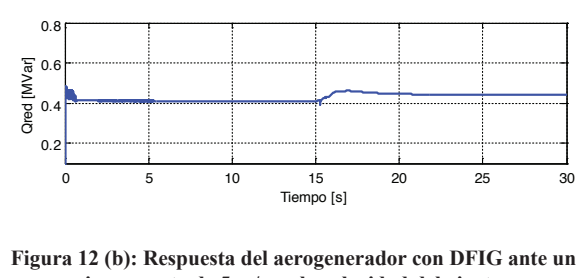

Figura 12 (b): Respuesta del aerogenerador con DFIG ante un incremento de 5 m/s en la velocidad del viento

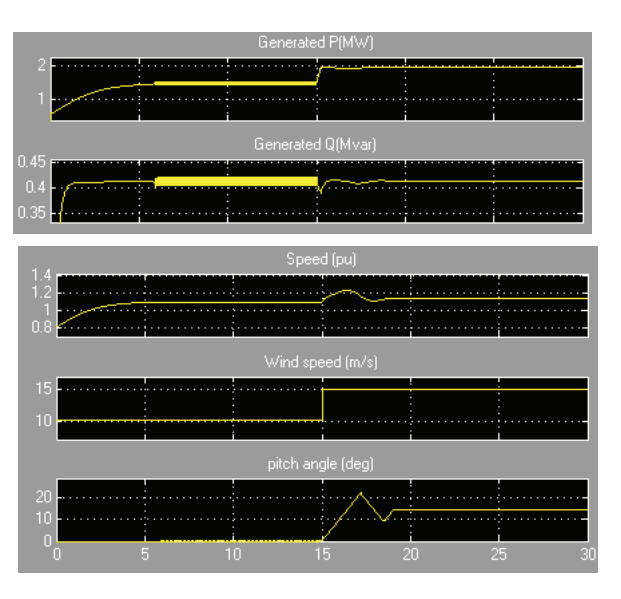

**Figura 13: Respuesta del aerogenerador con DFIG, incremento de 5 m/s en la velocidad del viento, modelo existente en Simulink**

## 15 15 **velocidades de viento probabilísticas 4.2. Desempeño del sistema frente a**

a carga parcial. Los resultados mostrados en la Fig. 5 5 probabilístico con una velocidad media de 10,1 m/s y 10 Para este caso de simulación se considera viento France<br>Brados<br>Ca de potencia reactiva trata de mantener el valor inicial rotor como la potencia activa siguen comportamiento<br>probabilístico de la velocidad del viento. El control<br>de potencia reactiva trata de mantener el valor inicial 2.5 2.5 14 (a) y Fig. 14 (b) indican que tanto la velocidad del que el aerogenerador con DFIG se encuentra operando I<br>ra<br>pi durante las variaciones del viento. 2 rotor como la potencia activa siguen comportamiento

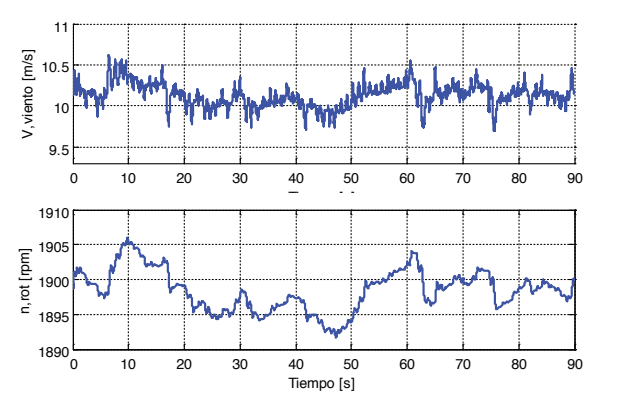

0.8 0.8 **Figura 14 (a): Comportamiento del aerogenerador con DFIG frente a viento estocástico**

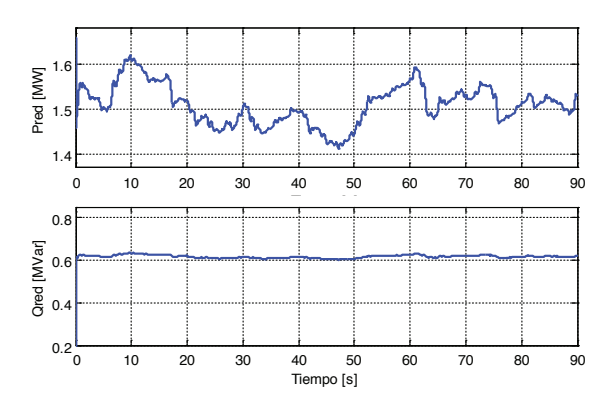

9.5 10 10.5 11 11.5 12 12.5 13 13.5 14 14.5 15

Figura 14 (b): Comportamiento del aerogenerador con DFIG **frente a viento estocástico**

## **4.3. Desempeño del sistema frente a una falla de cortocircuito trifásico**

En la Fig. 13 se analiza el comportamiento del aerogenerador con DFIG ante una falla de cortocircuito trifásico en la barra de generación. El aerogenerador con DFIG opera a condiciones nominales 2 MW y 0,5 MVAr. Durante la simulación se considera a la velocidad del viento constante debido a que el tiempo de duración de la falla (0,15 s) es pequeño en comparación con el tiempo de variación de la velocidad del viento. Cabe mencionar que las estrategias de control del DFIG son las mismas que se emplean durante su operación normal.

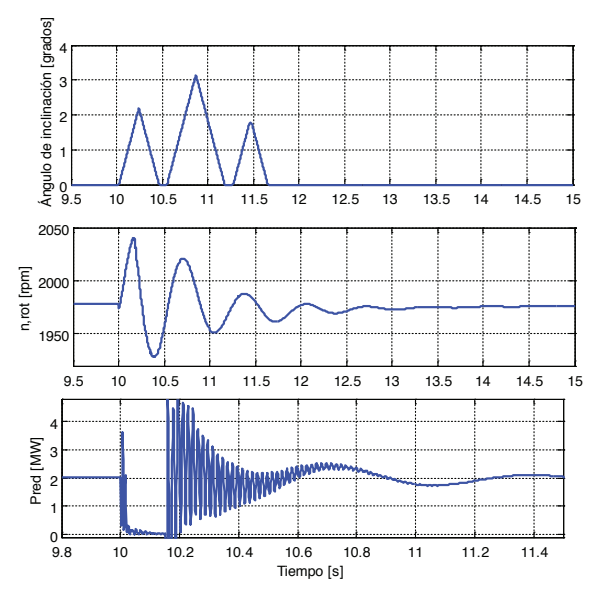

Figura 15 (a): Cortocircuito trifásico en la barra de **generación**  $\mathbf{S}$ .  $\mathbf{S}$ .

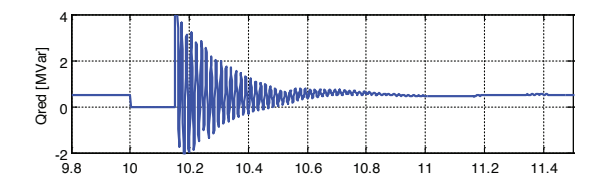

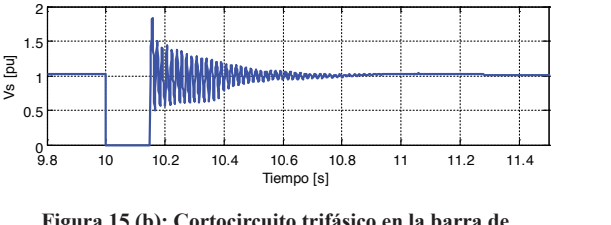

1.1 **Figura 15 (b): Cortocircuito trifásico en la barra de generación**

la aceleración del DFIG, aumentando la velocidad La perturbación en la barra de generación provoca del rotor, sometiendo a sus componentes mecánicos a grandes esfuerzos. La disminución del voltaje de la barra de generación a 0 en p.u. durante la falla de cortocircuito trifásico induce a que el torque electromagnético siga este mismo comportamiento, como se muestra en la Fig. 16. El incremento del ángulo de inclinación de las hélices permite restablecimiento del torque mecánico del rotor a su valor inicial, de forma amortiguada por efecto de la constante de amortiguamiento D del modelo de dos masas del acoplamiento mecánico, en un tiempo mayor comparado con el tiempo regulación del torque electromagnético. 4

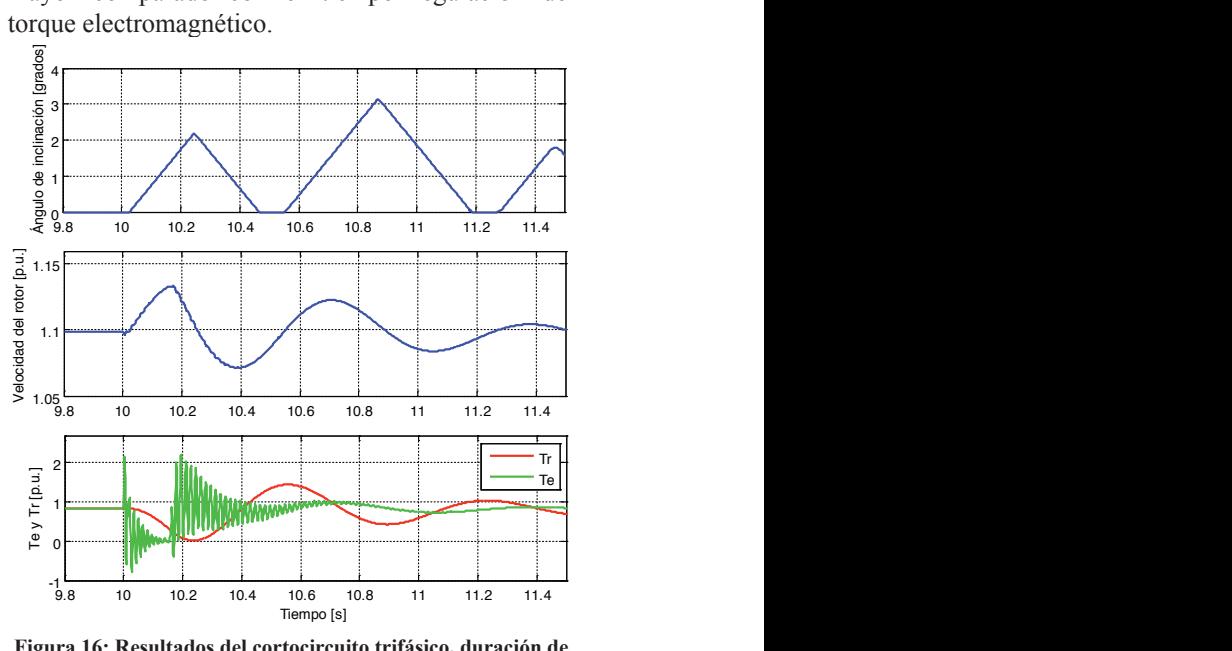

2 9.5 <sup>10</sup> 10.5 <sup>11</sup> 11.5 <sup>12</sup> 12.5 <sup>13</sup> 13.5 <sup>14</sup> 14.5 <sup>15</sup> <sup>0</sup> 9.8 <sup>10</sup> 10.2 10.4 10.6 10.8 <sup>11</sup> 11.2 11.4 -1 Tiempo [s] **Figura 16: Resultados del cortocircuito trifásico, duración de 150 ms** 

#### ECUMENDACIUNES 0.5 4 **5. CONCLUSIONES Y RECOMENDACIONES**

con DFIG presenta un buen desempeño frente El modelo implementado del aerogenerador  $\frac{9.8}{10.1}$ 0.5 ajustar la potencia activa de acuerdo a las variaciones control mantener casi constante la potencia reactiva y 1.5 probabilísticas, logrando a través de las estrategias de 2 a velocidades de viento determinísticas y de la velocidad del viento.

#### *Edición No 11, Enero 2015*

Se comprobó que la modelación del acoplamiento mecánico del aerogenerador con DFIG como dos masas unidas con un eje flexible en el lado de baja velocidad, permite analizar profundamente las variables asociadas a los componentes mecánicos durante el estado estable y el estado transitorio.

El proceso de inicialización determina las condiciones iniciales de los componentes del sistema, luego durante la simulación, el convertidor estático de frecuencia y las estrategias de control permiten alcanzar la operación en estado estable del DFIG.

En el modelo desarrollado del aerogenerador con DFIG la potencia reactiva experimentó pequeñas variaciones durante cambios en la velocidad del viento. Mientras que el modelo básico del aerogenerador con DFIG existente en la biblioteca del software Matlab permite un control más preciso de esta variable.

Al efectuar la falla de cortocircuito en la barra de generación se observó que el tiempo de restablecimiento de las variables asociadas a los componentes mecánicos es mayor en comparación con tiempo de respuesta de las variables asociadas a los componentes eléctricos.

Se recomienda incluir en el modelo del control del ángulo de inclinación un bloque denominado Gain Scheduling, con el propósito de ajustar la constante proporcional del controlador PI y de esta manera compensar características aerodinámicas no lineales.

Se sugiere realizar en futuros trabajos la modelación del DFIG considerando fallas de cortocircuito en el lado de alto voltaje del transformador y en la línea de transmisión.

### **REFERENCIAS BIBLIOGRÁFICAS**

- [1] G. Michalke, Variable Speed Wind Turbines-Modelling, Control and, Impact on Power Systems, Darmstadt, 2008.
- [2] V. Mascarós, E. Quiles, E. García, F. Morant y A. Correcher, Modelo de Viento en Aerogeneradores de Tres Palas para Aplicaciones de Control, Valencia.
- [3] G. R. Calzolari y C. R. Saldaña, Modelado de una turbina eólica de velocidad fija con ATP.
- [4] D. Oroño, M. Sapio, G. Terzano y A. Vázquez, Generación de Energía Eólica con Máquinas Eléctricas de Inducción Doblemente Alimentadas (DFIG), Montevideo, 2010.
- [5] P. C. Krause, O. Wasynczuk y S. D. Sudhoff, Analysis of Electric Machinary and Drive Systems, 2002.
- [6] A. Perdana, Dynamic Models of Wind Turbines, Goteborg, 2008.
- [7] A. E. Feijóo Lorenzo y J. F. Medina Padrón, Calculating Steady-State Operating Conditions for Doubly-Fed Induction Generator Wind Turbines, 2010.
- [8] H. Sun, Y. Ren, H. Li, Z. An, J. Liu y H. Liu, DFIG Wind Power Generation Based on Backto-back PWM Converter, Changchun, 2012.

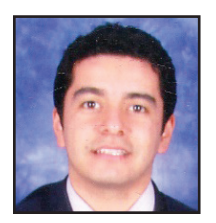

**Wilson Andrés Vásquez Guerrero**.- Nació en Loja, Ecuador en 1990. Recibió su título de Ingeniero Eléctrico de la Escuela Politécnica Nacional en 2014. Actualmente, trabaja en el Departamento de Planificación Técnica de la Empresa Eléctrica

Quito. Sus áreas de interés son la Operación y Planificación de Sistemas Eléctricos de Potencia y las Energías Renovables.

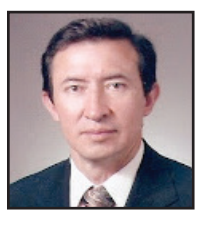

**Jesús Játiva Ibarra.-** Recibió su título de Ingeniero Eléctrico de la Escuela Politécnica Nacional en 1981, de Master en Ingeniería Eléctrica en 1988 y su título de Doctor en Filosofía en 1991 de la Universidad de Texas, Arlington. Actualmente, se desempeña

como Decano de la Facultad de Ingeniería Eléctrica y Electrónica y como Profesor Principal de la Escuela Politécnica Nacional. Sus campos de investigación están relacionados con la Planificación, Operación, Administración y Economía de Sistemas Eléctricos de Potencia.